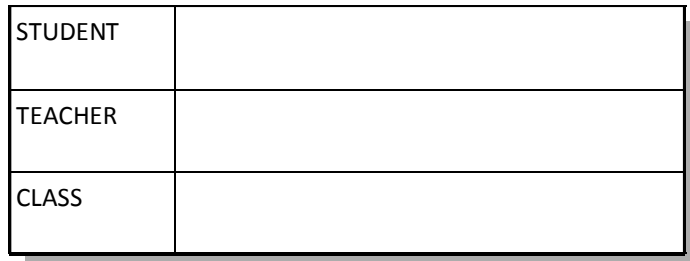

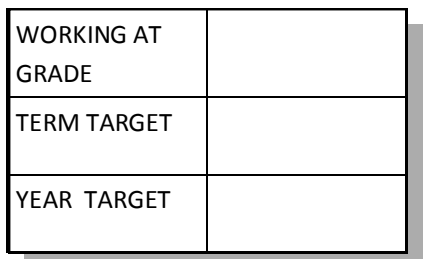

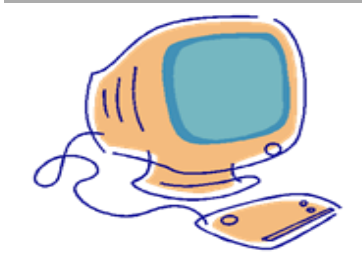

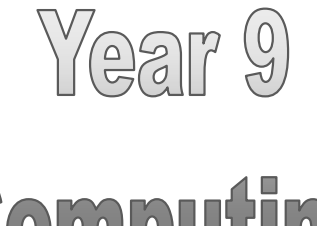

## **Computing**

## 2. Programming with Python

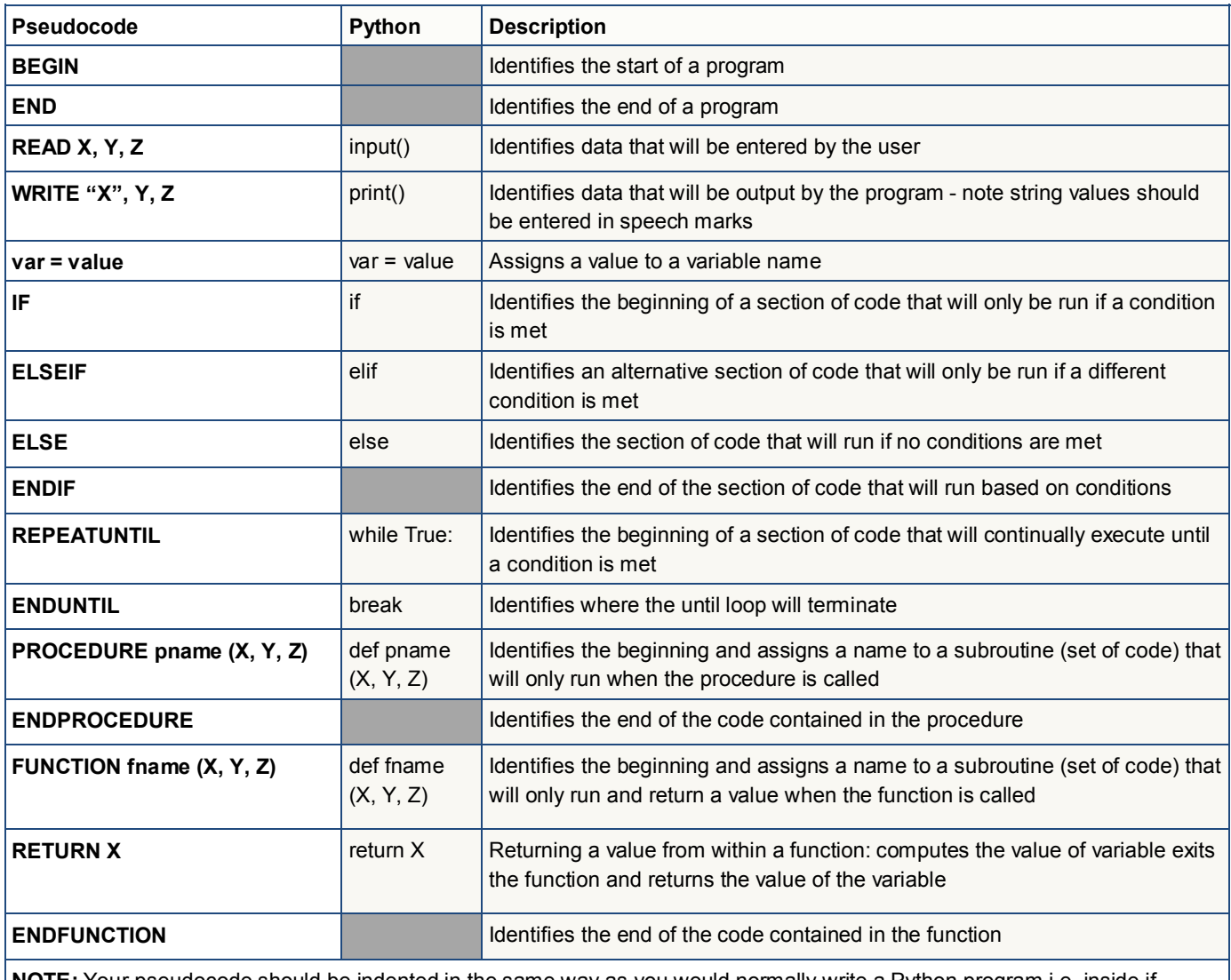

**NOTE:** Your pseudocode should be indented in the same way as you would normally write a Python program i.e. inside if statements and loops. If you use BEGIN and END statements your whole program should be indented within the statements.

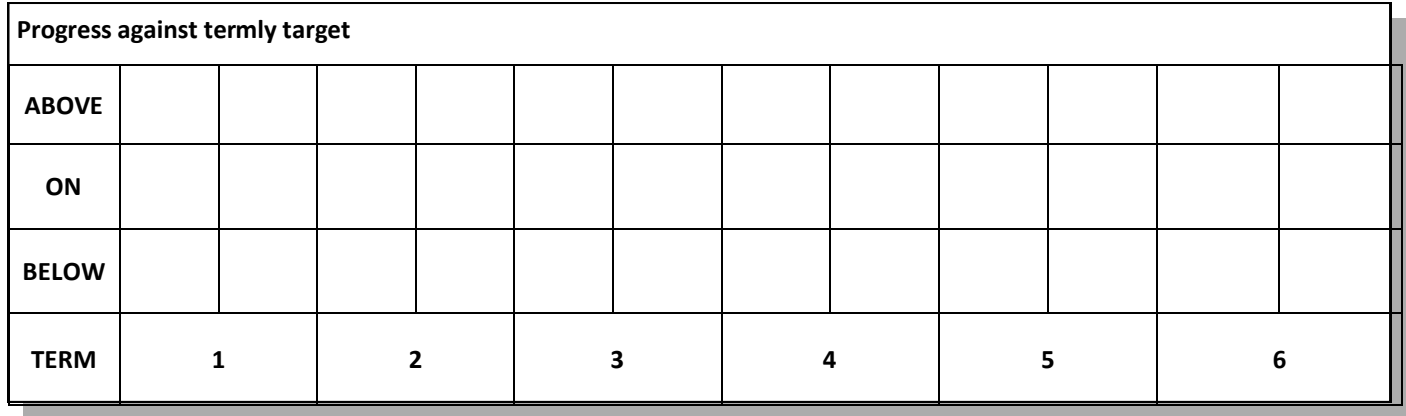

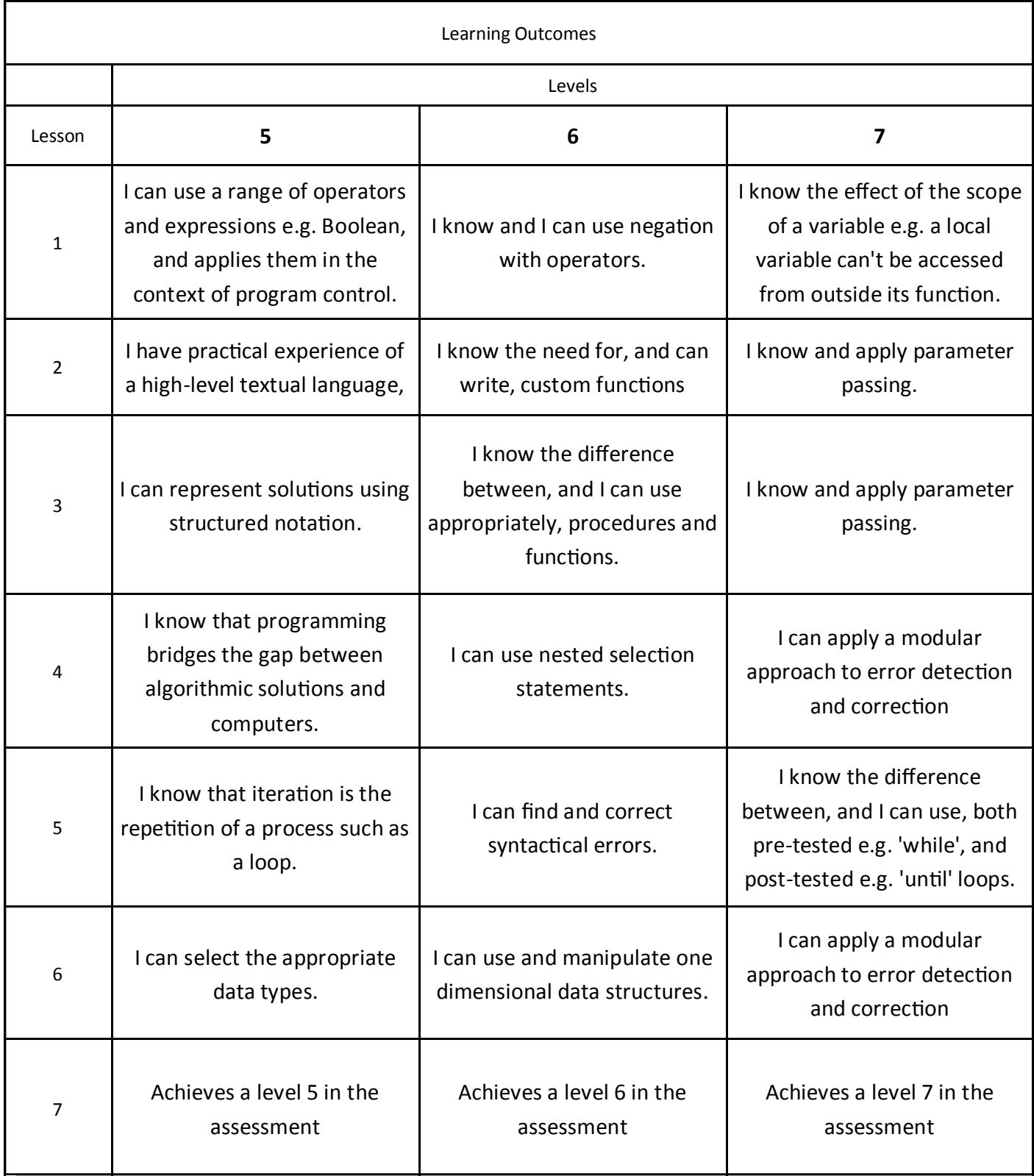

#### **1. Python recap and negation**

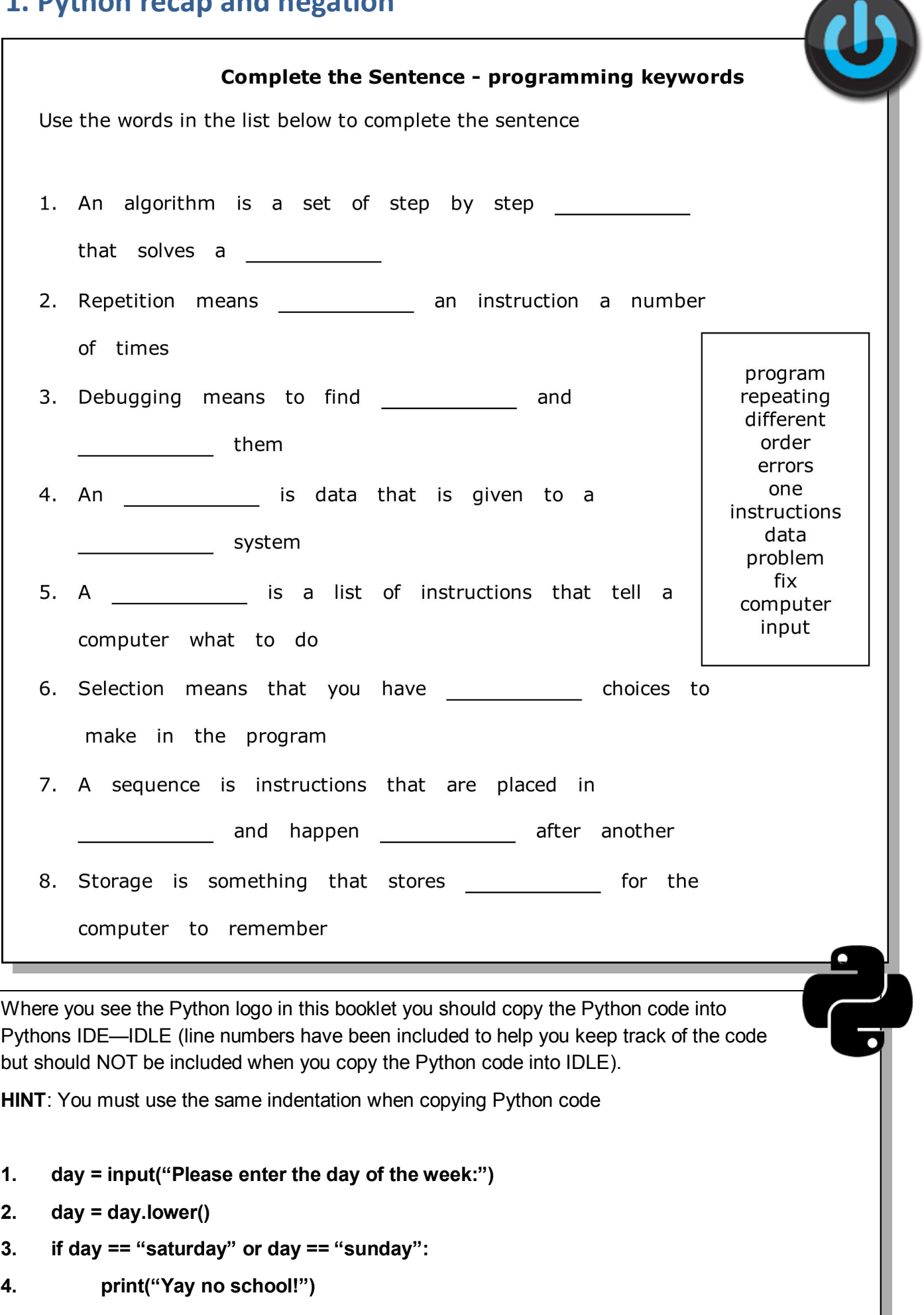

 $\bullet$ 

What does line 2 do?

**HINT:** turn the line of code into a comment by putting a # in front of it and try typing in the day of the week using capital letters.

\_\_\_\_\_\_\_\_\_\_\_\_\_\_\_\_\_\_\_\_\_\_\_\_\_\_\_\_\_\_\_\_\_\_\_\_\_\_\_\_\_\_\_\_\_\_\_\_\_\_\_\_\_\_\_\_\_\_\_\_\_\_\_\_\_\_\_\_\_\_\_\_\_\_\_\_\_\_\_\_

\_\_\_\_\_\_\_\_\_\_\_\_\_\_\_\_\_\_\_\_\_\_\_\_\_\_\_\_\_\_\_\_\_\_\_\_\_\_\_\_\_\_\_\_\_\_\_\_\_\_\_\_\_\_\_\_\_\_\_\_\_\_\_\_\_\_\_\_\_\_\_\_\_\_\_\_\_\_\_\_

\_\_\_\_\_\_\_\_\_\_\_\_\_\_\_\_\_\_\_\_\_\_\_\_\_\_\_\_\_\_\_\_\_\_\_\_\_\_\_\_\_\_\_\_\_\_\_\_\_\_\_\_\_\_\_\_\_\_\_\_\_\_\_\_\_\_\_\_\_\_\_\_\_\_\_\_\_\_\_\_

\_\_\_\_\_\_\_\_\_\_\_\_\_\_\_\_\_\_\_\_\_\_\_\_\_\_\_\_\_\_\_\_\_\_\_\_\_\_\_\_\_\_\_\_\_\_\_\_\_\_\_\_\_\_\_\_\_\_\_\_\_\_\_\_\_\_\_\_\_\_\_\_\_\_\_\_\_\_\_\_

 $\overline{\phantom{a}}$  , and the contribution of the contribution of the contribution of the contribution of the contribution of  $\overline{\phantom{a}}$ 

 $\_$  , and the contribution of the contribution of the contribution of the contribution of  $\overline{\mathcal{A}}$ 

\_\_\_\_\_\_\_\_\_\_\_\_\_\_\_\_\_\_\_\_\_\_\_\_\_\_\_\_\_\_\_\_\_\_\_\_\_\_\_\_\_\_\_\_\_\_\_\_\_\_\_\_\_\_\_\_\_\_\_\_\_\_\_\_\_\_\_\_\_\_\_\_\_\_\_\_\_\_\_\_

\_\_\_\_\_\_\_\_\_\_\_\_\_\_\_\_\_\_\_\_\_\_\_\_\_\_\_\_\_\_\_\_\_\_\_\_\_\_\_\_\_\_\_\_\_\_\_\_\_\_\_\_\_\_\_\_\_\_\_\_\_\_\_\_\_\_\_\_\_\_\_\_\_\_\_\_\_\_\_\_

 $\_$  ,  $\_$  ,  $\_$  ,  $\_$  ,  $\_$  ,  $\_$  ,  $\_$  ,  $\_$  ,  $\_$  ,  $\_$  ,  $\_$  ,  $\_$  ,  $\_$  ,  $\_$  ,  $\_$  ,  $\_$  ,  $\_$  ,  $\_$  ,  $\_$  ,  $\_$  ,  $\_$  ,  $\_$  ,  $\_$  ,  $\_$  ,  $\_$  ,  $\_$  ,  $\_$  ,  $\_$  ,  $\_$  ,  $\_$  ,  $\_$  ,  $\_$  ,  $\_$  ,  $\_$  ,  $\_$  ,  $\_$  ,  $\_$  ,

\_\_\_\_\_\_\_\_\_\_\_\_\_\_\_\_\_\_\_\_\_\_\_\_\_\_\_\_\_\_\_\_\_\_\_\_\_\_\_\_\_\_\_\_\_\_\_\_\_\_\_\_\_\_\_\_\_\_\_\_\_\_\_\_\_\_\_\_\_\_\_\_\_\_\_\_\_\_\_\_

\_\_\_\_\_\_\_\_\_\_\_\_\_\_\_\_\_\_\_\_\_\_\_\_\_\_\_\_\_\_\_\_\_\_\_\_\_\_\_\_\_\_\_\_\_\_\_\_\_\_\_\_\_\_\_\_\_\_\_\_\_\_\_\_\_\_\_\_\_\_\_\_\_\_\_\_\_\_\_\_

What does line 3 do?

What programming construct from your do it now is this an example of?

**HINT**: This code should be added to the previous program as the line numbers continue from where the previous program finished

- **5. elif day =="wednesday":**
- **6. print("Go to school but get home early!")**
- **7. else:**
- **8. print("Go to school!")**

What does line 5 do?

When would line 8 be printed?

What is the difference between an if statement and an if, elif, else statement?

**1. while True:**

**2. answer = input("At what temperature in degrees Celsius does water boil?")**

**3. if answer == "100":**

**4. break**

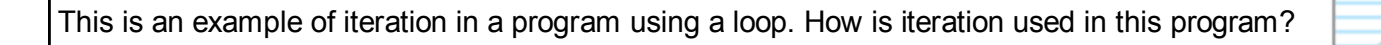

\_\_\_\_\_\_\_\_\_\_\_\_\_\_\_\_\_\_\_\_\_\_\_\_\_\_\_\_\_\_\_\_\_\_\_\_\_\_\_\_\_\_\_\_\_\_\_\_\_\_\_\_\_\_\_\_\_\_\_\_\_\_\_\_\_\_\_\_\_\_\_\_\_\_\_\_\_\_\_\_

\_\_\_\_\_\_\_\_\_\_\_\_\_\_\_\_\_\_\_\_\_\_\_\_\_\_\_\_\_\_\_\_\_\_\_\_\_\_\_\_\_\_\_\_\_\_\_\_\_\_\_\_\_\_\_\_\_\_\_\_\_\_\_\_\_\_\_\_\_\_\_\_\_\_\_\_\_\_\_\_

\_\_\_\_\_\_\_\_\_\_\_\_\_\_\_\_\_\_\_\_\_\_\_\_\_\_\_\_\_\_\_\_\_\_\_\_\_\_\_\_\_\_\_\_\_\_\_\_\_\_\_\_\_\_\_\_\_\_\_\_\_\_\_\_\_\_\_\_\_\_\_\_\_\_\_\_\_\_\_\_

\_\_\_\_\_\_\_\_\_\_\_\_\_\_\_\_\_\_\_\_\_\_\_\_\_\_\_\_\_\_\_\_\_\_\_\_\_\_\_\_\_\_\_\_\_\_\_\_\_\_\_\_\_\_\_\_\_\_\_\_\_\_\_\_\_\_\_\_\_\_\_\_\_\_\_\_\_\_\_\_

\_\_\_\_\_\_\_\_\_\_\_\_\_\_\_\_\_\_\_\_\_\_\_\_\_\_\_\_\_\_\_\_\_\_\_\_\_\_\_\_\_\_\_\_\_\_\_\_\_\_\_\_\_\_\_\_\_\_\_\_\_\_\_\_\_\_\_\_\_\_\_\_\_\_\_\_\_\_\_\_

\_\_\_\_\_\_\_\_\_\_\_\_\_\_\_\_\_\_\_\_\_\_\_\_\_\_\_\_\_\_\_\_\_\_\_\_\_\_\_\_\_\_\_\_\_\_\_\_\_\_\_\_\_\_\_\_\_\_\_\_\_\_\_\_\_\_\_\_\_\_\_\_\_\_\_\_\_\_\_\_

\_\_\_\_\_\_\_\_\_\_\_\_\_\_\_\_\_\_\_\_\_\_\_\_\_\_\_\_\_\_\_\_\_\_\_\_\_\_\_\_\_\_\_\_\_\_\_\_\_\_\_\_\_\_\_\_\_\_\_\_\_\_\_\_\_\_\_\_\_\_\_\_\_\_\_\_\_\_\_\_

This kind of loop is called a post tested loop, using the example program explain why this is a post tested loop.

Read the following pseudocode.

**BEGIN**

**READ age**

**IF age = 12 OR age = 13**

**WRITE "You should be in year 8"**

**ENDIF**

**END**

Now write the program using Python, uploading it to Edmodo when you have finished.

**Negation** can be used to test if something is not equal to a condition.

When using relational operators (equal to, more than, less than) you use a exclamation mark to write the operator in it"s negated form i.e. **!=** means not equal to.

How would you write 'not more than'?

You can also use negation with Boolean operators (and, or, not). To do this all you do is put the conditions that you want to negate into brackets and put a not in front of them i.e.

\_\_\_\_\_\_\_\_\_\_\_\_\_\_\_\_\_\_\_\_\_\_\_\_\_\_\_\_\_\_\_\_\_\_\_\_\_\_\_\_\_\_\_\_\_\_\_\_\_\_\_\_\_\_\_\_\_\_\_\_\_\_\_\_\_\_\_\_\_\_\_\_\_\_\_\_\_\_\_\_

**not (name == "Jane" or name == "Anne")** would test that name is not equal to "Jane" or "Anne".

\_\_\_\_\_\_\_\_\_\_\_\_\_\_\_\_\_\_\_\_\_\_\_\_\_\_\_\_\_\_\_\_\_\_\_\_\_\_\_\_\_\_\_\_\_\_\_\_\_\_\_\_\_\_\_\_\_\_\_\_\_\_\_\_\_\_\_\_\_\_\_\_\_\_\_\_\_\_\_\_

 $\_$  ,  $\_$  ,  $\_$  ,  $\_$  ,  $\_$  ,  $\_$  ,  $\_$  ,  $\_$  ,  $\_$  ,  $\_$  ,  $\_$  ,  $\_$  ,  $\_$  ,  $\_$  ,  $\_$  ,  $\_$  ,  $\_$  ,  $\_$  ,  $\_$  ,  $\_$  ,  $\_$  ,  $\_$  ,  $\_$  ,  $\_$  ,  $\_$  ,  $\_$  ,  $\_$  ,  $\_$  ,  $\_$  ,  $\_$  ,  $\_$  ,  $\_$  ,  $\_$  ,  $\_$  ,  $\_$  ,  $\_$  ,  $\_$  ,

 $\_$  ,  $\_$  ,  $\_$  ,  $\_$  ,  $\_$  ,  $\_$  ,  $\_$  ,  $\_$  ,  $\_$  ,  $\_$  ,  $\_$  ,  $\_$  ,  $\_$  ,  $\_$  ,  $\_$  ,  $\_$  ,  $\_$  ,  $\_$  ,  $\_$  ,  $\_$  ,  $\_$  ,  $\_$  ,  $\_$  ,  $\_$  ,  $\_$  ,  $\_$  ,  $\_$  ,  $\_$  ,  $\_$  ,  $\_$  ,  $\_$  ,  $\_$  ,  $\_$  ,  $\_$  ,  $\_$  ,  $\_$  ,  $\_$  ,

 $\_$  ,  $\_$  ,  $\_$  ,  $\_$  ,  $\_$  ,  $\_$  ,  $\_$  ,  $\_$  ,  $\_$  ,  $\_$  ,  $\_$  ,  $\_$  ,  $\_$  ,  $\_$  ,  $\_$  ,  $\_$  ,  $\_$  ,  $\_$  ,  $\_$  ,  $\_$  ,  $\_$  ,  $\_$  ,  $\_$  ,  $\_$  ,  $\_$  ,  $\_$  ,  $\_$  ,  $\_$  ,  $\_$  ,  $\_$  ,  $\_$  ,  $\_$  ,  $\_$  ,  $\_$  ,  $\_$  ,  $\_$  ,  $\_$  ,

How would you write the line of code to test if a username and password had been entered incorrectly

How do you write not equal to?

aaaaa

When you have initialised variables in the examples so far you have only used them within the main method of the Python program. You are going to be starting to write your own functions and procedures so you will need to be able to use your variables wherever they are needed in the program. To do this you need to understand local and global variables.

**Global** variables can be accessed anywhere in the program i.e. they can be used globally.

**Local** variables can only be accessed inside the function or procedure they are written in.

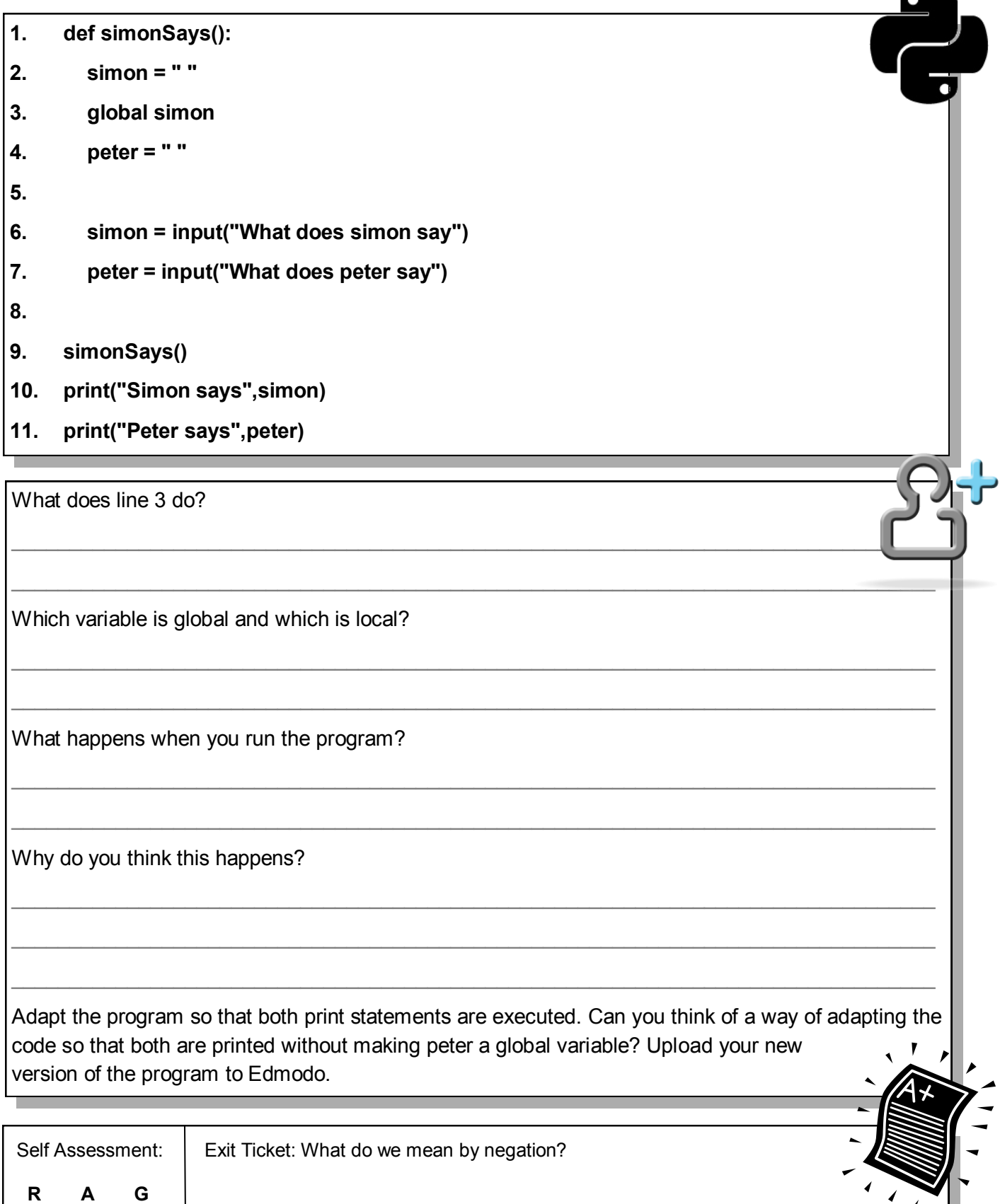

#### **2. Sub-solution using procedures**

K9 is Dr Who"s dog and he has got separated from the TARDIS—can you help him find his way back?

K9 can only use the following commands:

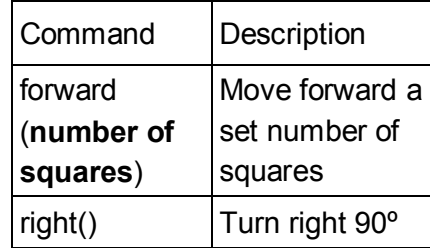

Write instructions for K9 to find the TARDIS.

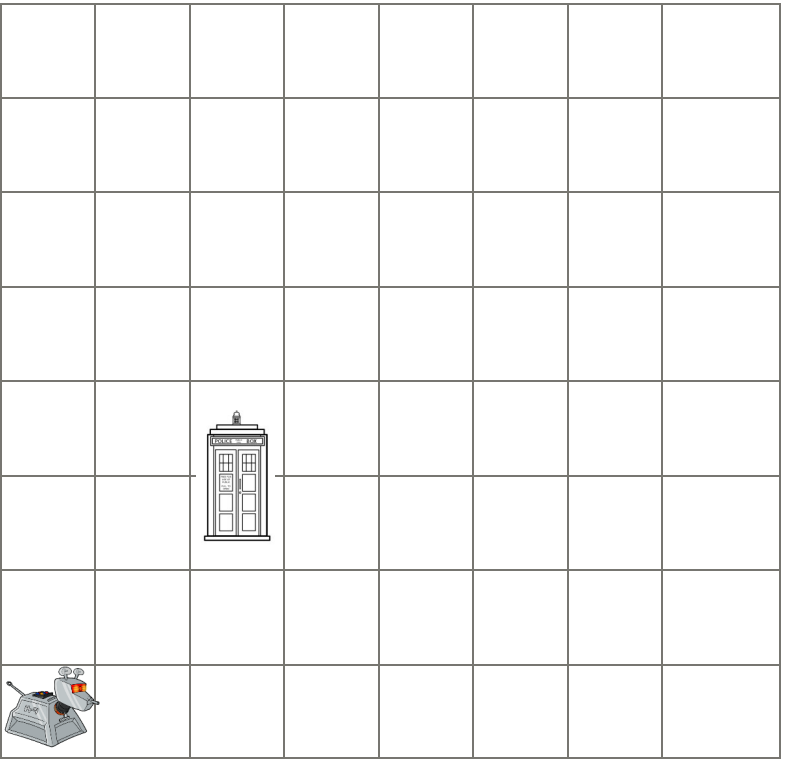

To make programming K9 easier The Doctor has created a way to teach K9 new commands. To do this you need to write the name of the new command followed by brackets and a colon and then all of the instructions needed to complete the new command. Now you can use the new command each time you need it in the program.

For example:

2step():

forward(1)

forward(1)

right()

2step()

Now write a new program for K9 to find the TARDIS:

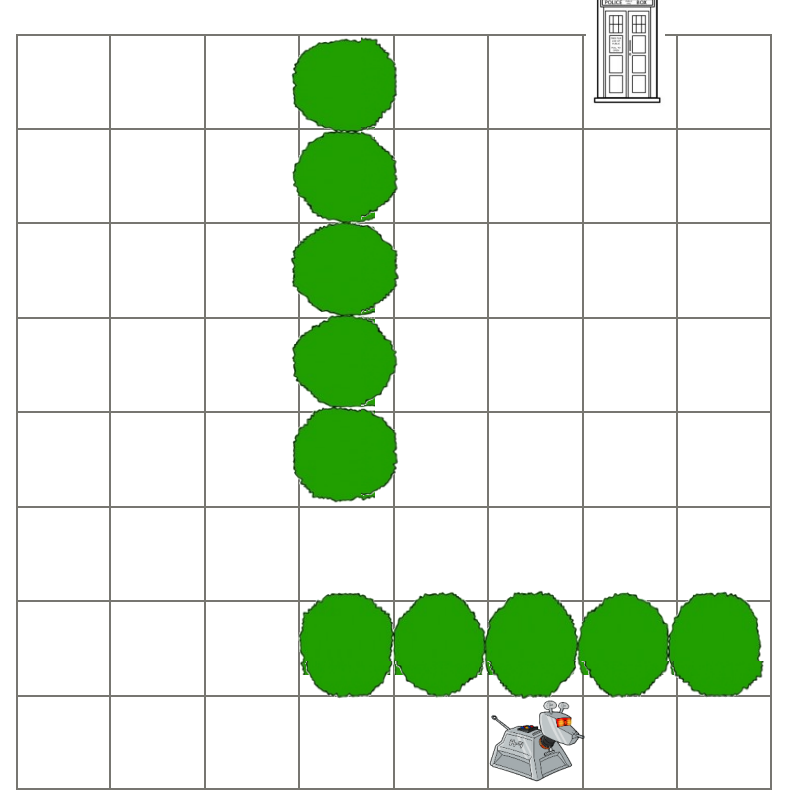

What you just created for K9 is called a procedure and these can be used to hide detail in programs. This is called sub-solution. When a value is returned this is called a function. Below is an

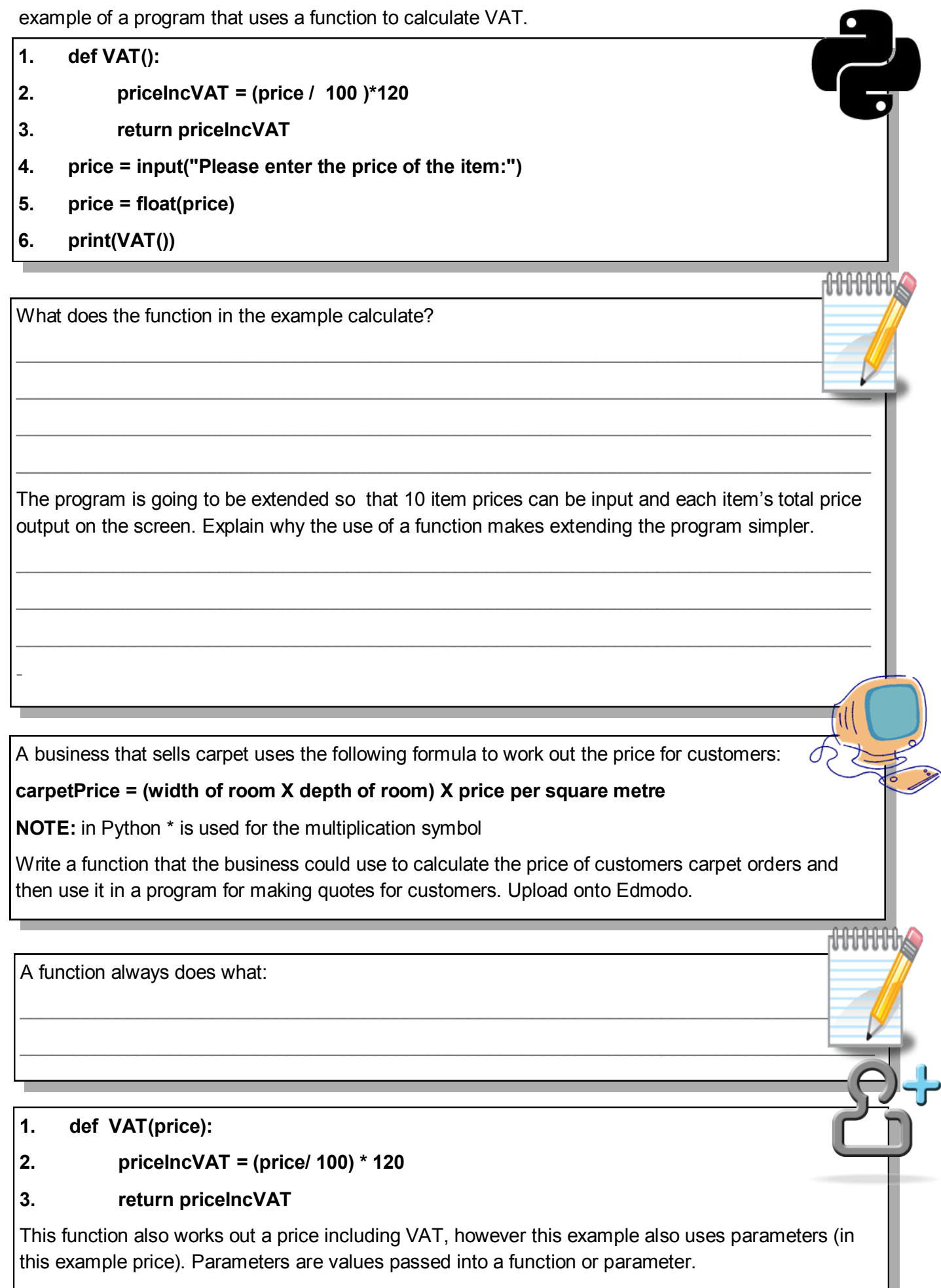

<u> 1989 - Johann Stoff, deutscher Stoffen und der Stoffen und der Stoffen und der Stoffen und der Stoffen und de</u>

#### **4. price = input("Please enter the price of the item:")**

#### **5. price = float(price)**

#### **6. print(VAT(price))**

As you can see from the example when you called the function you also had to pass in the parameters—which when you call a function are called arguments. You will also notice that you have to tell Python what you want to do with the return value—in this case it has been printed. **NOTE:**  Whenever you call the function in the program you will execute the return value but this will only be output on screen if the function is called inside a print function.

You can estimate how many minutes someone has lived using the following calculation:

ageInMins = ((age \* 365)\* 24 )\* 60

Create a program using a function that calculates a users age in minutes and outputs the value on screen. Upload your program onto Edmodo.

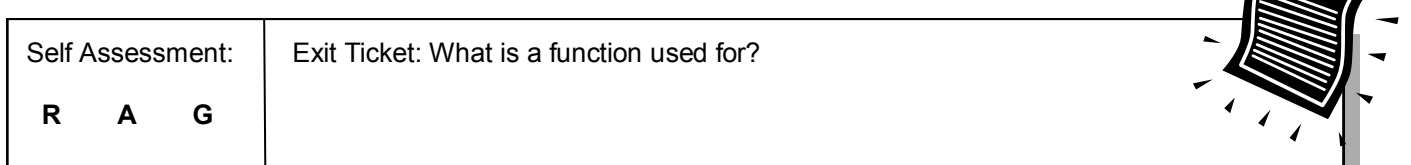

#### **3. Writing Psuedocode**

I have written the following program using Python but it doesn"t seem to be working correctly. There are 8 syntax errors (errors that mean my code won"t work) in my code can you circle them all? **HINT:** Each line has one error in it.

- **1. fed BMI():**
- **2. BMIcalculation =( weightInPounds / ( heightInInches \* heightInInches ) ) x 703**
- **3. return BMIcalculatio**
- **4.**
- **5. weightInPound = input ("What is your weight in pounds?")**
- **6. weightInPounds == int(weightInPounds )**
- **7. heightInInches = input ("What is your height in inches?"**
- **8. heightInInche = int(heightInInches)**
- **9.**
- **10. print(bmi()**

Pseudocode is used as a way of planning a computer program (or algorithm) - it is a form of structured notation which another person could follow to write the program using

computer code.<br>All keywords in your pseudocode should be written in **CAPITAL LETTERS** - **BEGIN** best way to think about a keyword is that it is an **ACTION** word from your code i.e. **READ, IF, SUM** etc. You should also start your program with **BEGIN** and end your program with **END**. See table on opposite page.

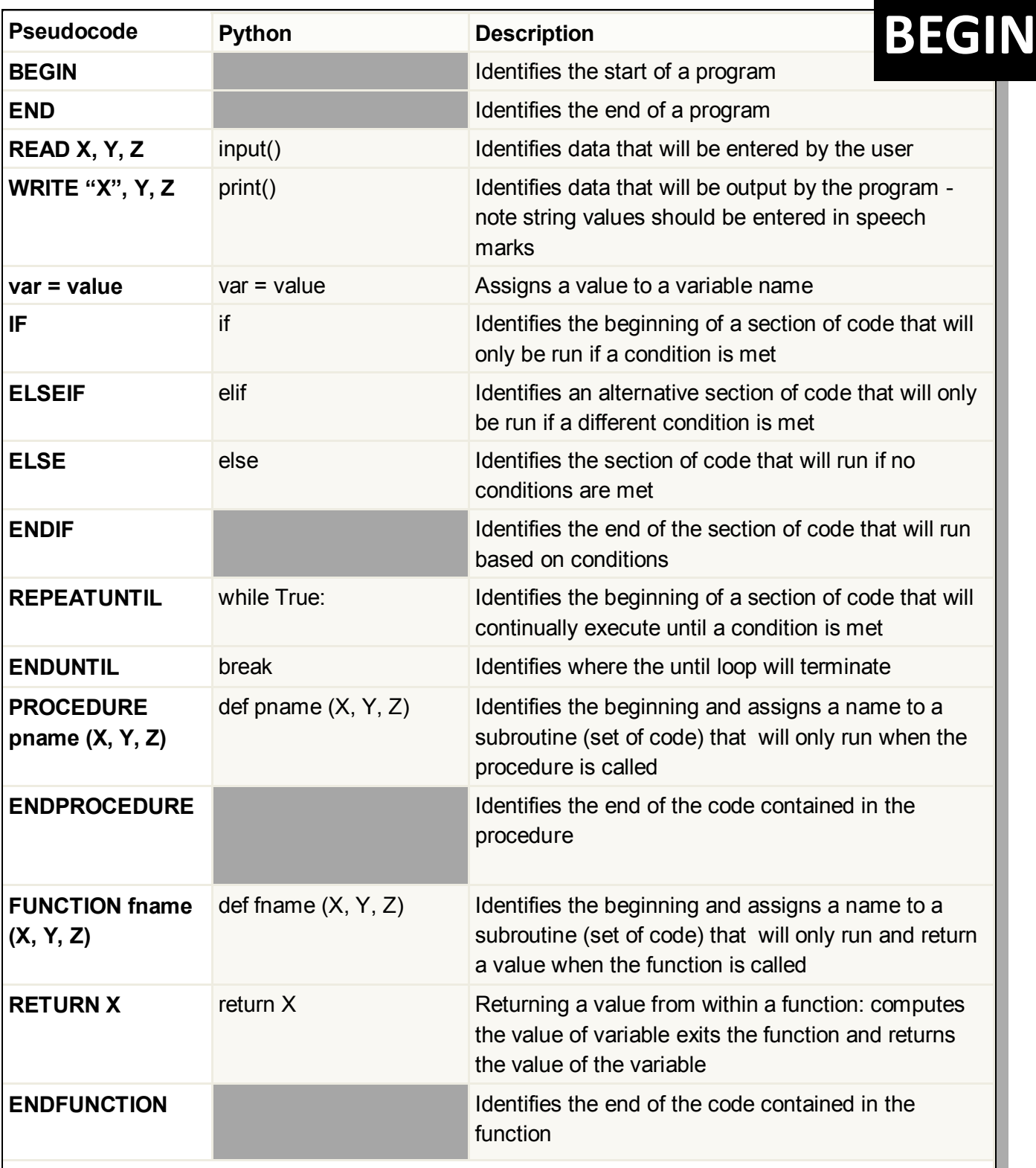

**NOTE:** Your pseudocode should be indented in the same way as you would normally write a Python program i.e. inside if statements and loops. If you use BEGIN and END statements your whole program should be indented within the statements.  $\bullet$ 

- **1. def question():**
- **2. while True:**
- **3. answer = input("Who was Henry the 8th's first wife?")**
- **4. if answer == "Catherine of Aragon":**
- **5. break**
- **6. question()**

### $\bigcap_{\alpha\in\mathbb{N}}\{1,1\}$

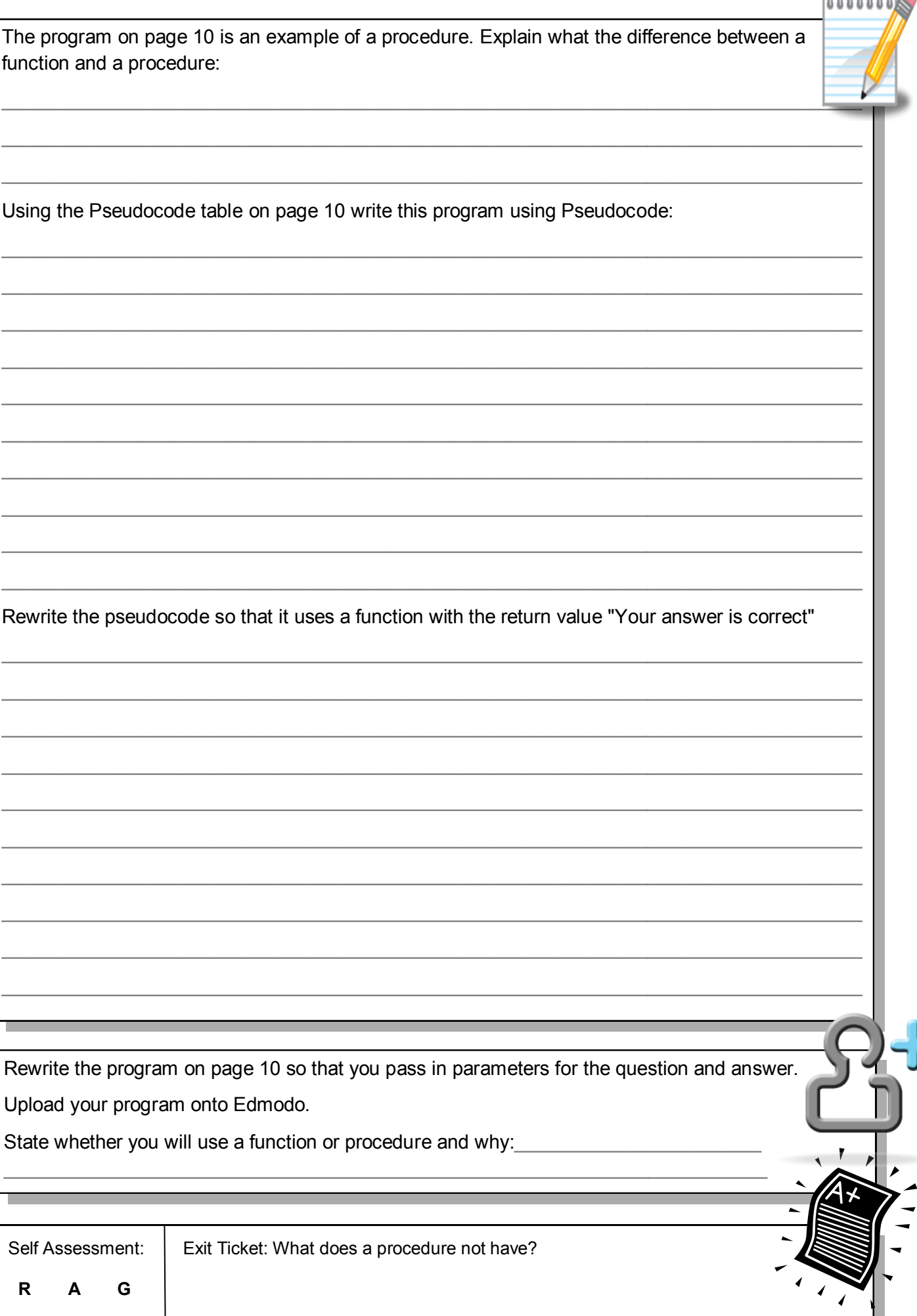

#### **4. Selection Statements**

```
The suspects :
Professor Plum Miss Scarlet Miss Scarlet Mr Black
Reverend Green Mrs Peacock
Doctor Pink has been found murdered downstairs in the Kitchen, battered by some lead piping, at 
20:00 hours. By a process of elimination find out whodunnit by looking at the following pseudocode.
HINT: <> means not equal to
IF TimeFound < 21:00 THEN 
    IF (Location = Downstairs) AND (weapon=knife) THEN
         Reverend Green = innocent
    END IF
    IF (Location = Downstairs) OR (weapon=knife) THEN
         Mr Black = innocent
    ELSE
         Miss Scarlet=Innocent
    ENDIF
ELSE
    Professor Plum = innocent
END IF
IF NOT (Location=Conservatory) THEN 
    IF Location=Kitchen THEN
         CASE Weapon of
             Gun: Mr Black=innocent
             Candlestick: Reverend Green = innocent
             Lead Piping : Mrs Peacock = innocent
             Rope : Professor Plum=innocent
         END CASE
    END IF
     IF (location <> upstairs) AND (TimeFound>12:00) Then
         Professor Plum = innocent
         IF location=kitchen THEN
             Miss Scarlet=innocent
         ENDIF
     ELSE
         Mr Black = innocent
    ENDIF
END IF
The murderer was
```
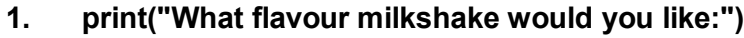

**2. print("1. Banana")**

- **3. print("2. Chocolate")**
- **4. print("3. Strawberry")**
- **5. while True:**
- **6. choice = input("Please enter a number")**

```
7. if choice == "1" or choice == "2" or choice == "3":
```
**8. break**

Extend the above program using the following pseudocode for guidance:

BEGIN

IF choice = "strawberry"

WRITE "Enjoy your strawberry milkshake"

ELSEIF choice = "chocolate"

WRITE "Enjoy your chocolate milkshake"

ELSE

WRITE "Enjoy your banana milkshake"

ENDIF

END

Upload your completed program to Edmodo.

How does programming bridge the cap between algorithmic solutions and computers?

Selection statements can also be used inside each other (see the do it now task for an example), this is called **nesting**. Extend your milkshake program to include nested selection statements which ask the user if they want chocolate sprinkles if they chose a chocolate, fresh strawberry if they chose strawberry or banana pieces if they chose banana.

 $\_$ 

 $\_$  ,  $\_$  ,  $\_$  ,  $\_$  ,  $\_$  ,  $\_$  ,  $\_$  ,  $\_$  ,  $\_$  ,  $\_$  ,  $\_$  ,  $\_$  ,  $\_$  ,  $\_$  ,  $\_$  ,  $\_$  ,  $\_$  ,  $\_$  ,  $\_$  ,  $\_$  ,  $\_$  ,  $\_$  ,  $\_$  ,  $\_$  ,  $\_$  ,  $\_$  ,  $\_$  ,  $\_$  ,  $\_$  ,  $\_$  ,  $\_$  ,  $\_$  ,  $\_$  ,  $\_$  ,  $\_$  ,  $\_$  ,  $\_$  ,

 $\_$  ,  $\_$  ,  $\_$  ,  $\_$  ,  $\_$  ,  $\_$  ,  $\_$  ,  $\_$  ,  $\_$  ,  $\_$  ,  $\_$  ,  $\_$  ,  $\_$  ,  $\_$  ,  $\_$  ,  $\_$  ,  $\_$  ,  $\_$  ,  $\_$  ,  $\_$  ,  $\_$  ,  $\_$  ,  $\_$  ,  $\_$  ,  $\_$  ,  $\_$  ,  $\_$  ,  $\_$  ,  $\_$  ,  $\_$  ,  $\_$  ,  $\_$  ,  $\_$  ,  $\_$  ,  $\_$  ,  $\_$  ,  $\_$  ,

I have uploaded a program on Edmodo with some syntax errors - which procedure or function contains the syntax error?

Self Assessment: | Exit Ticket: What is a selection statement?

 **R A G**

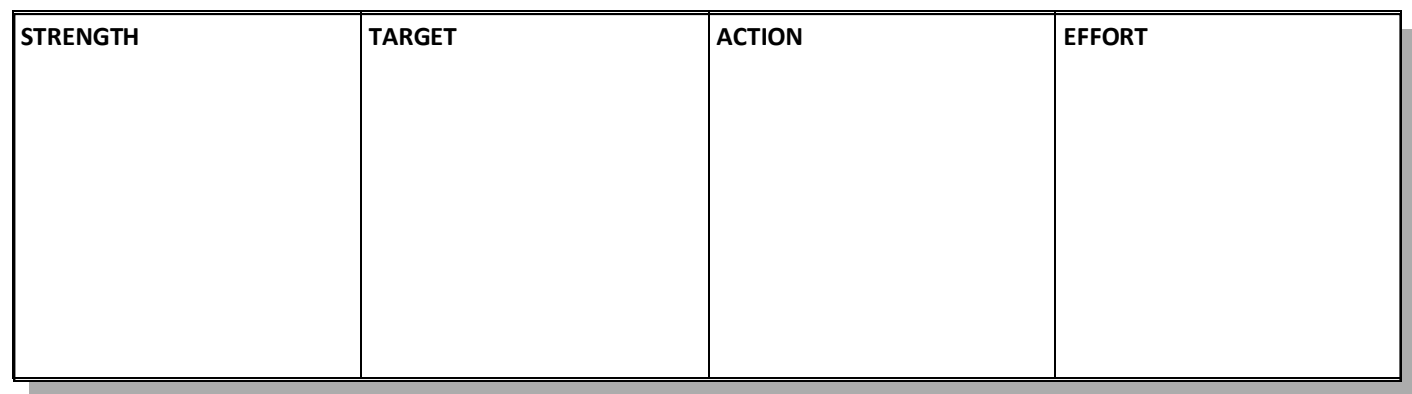

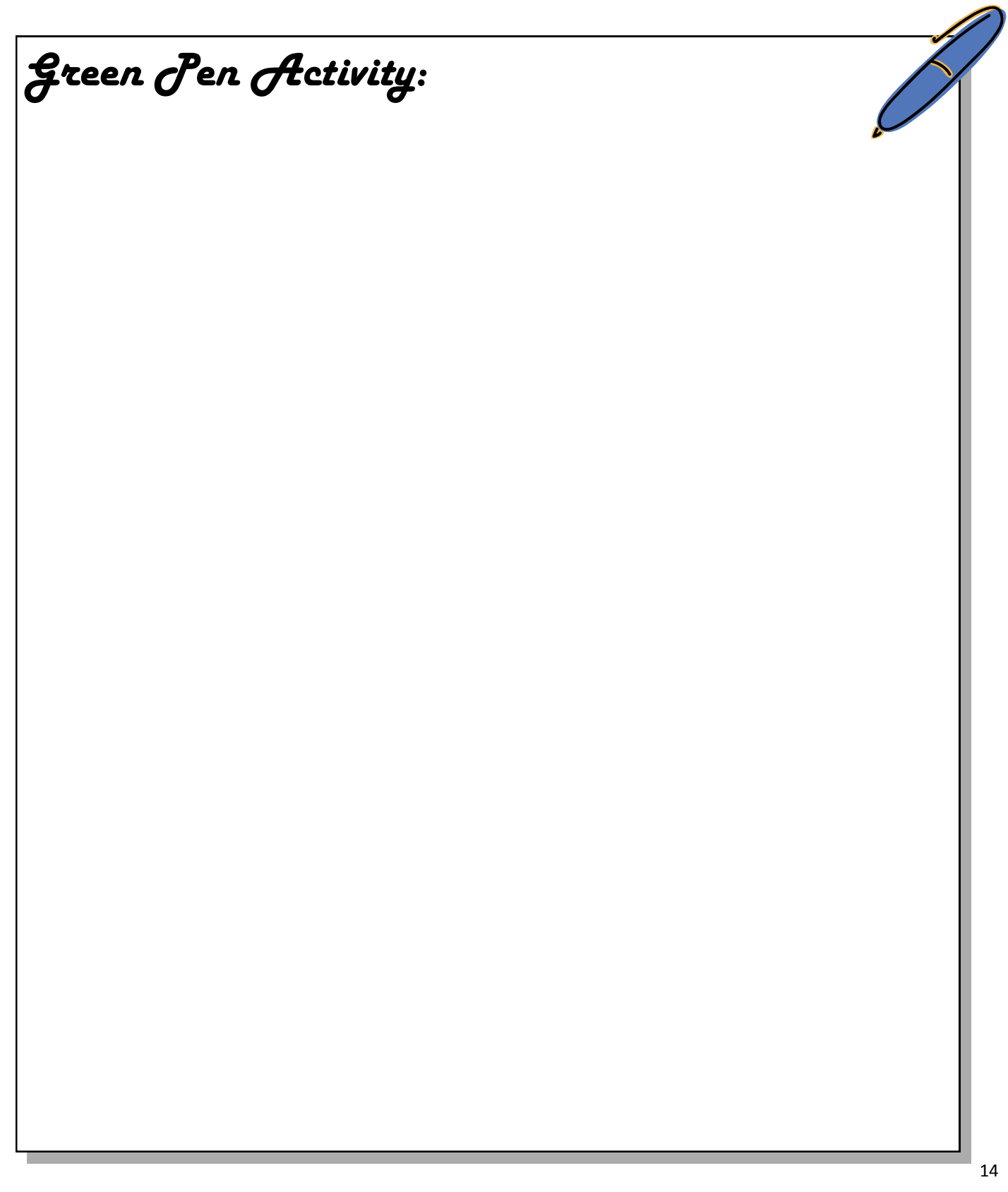

#### **5. Iteration**

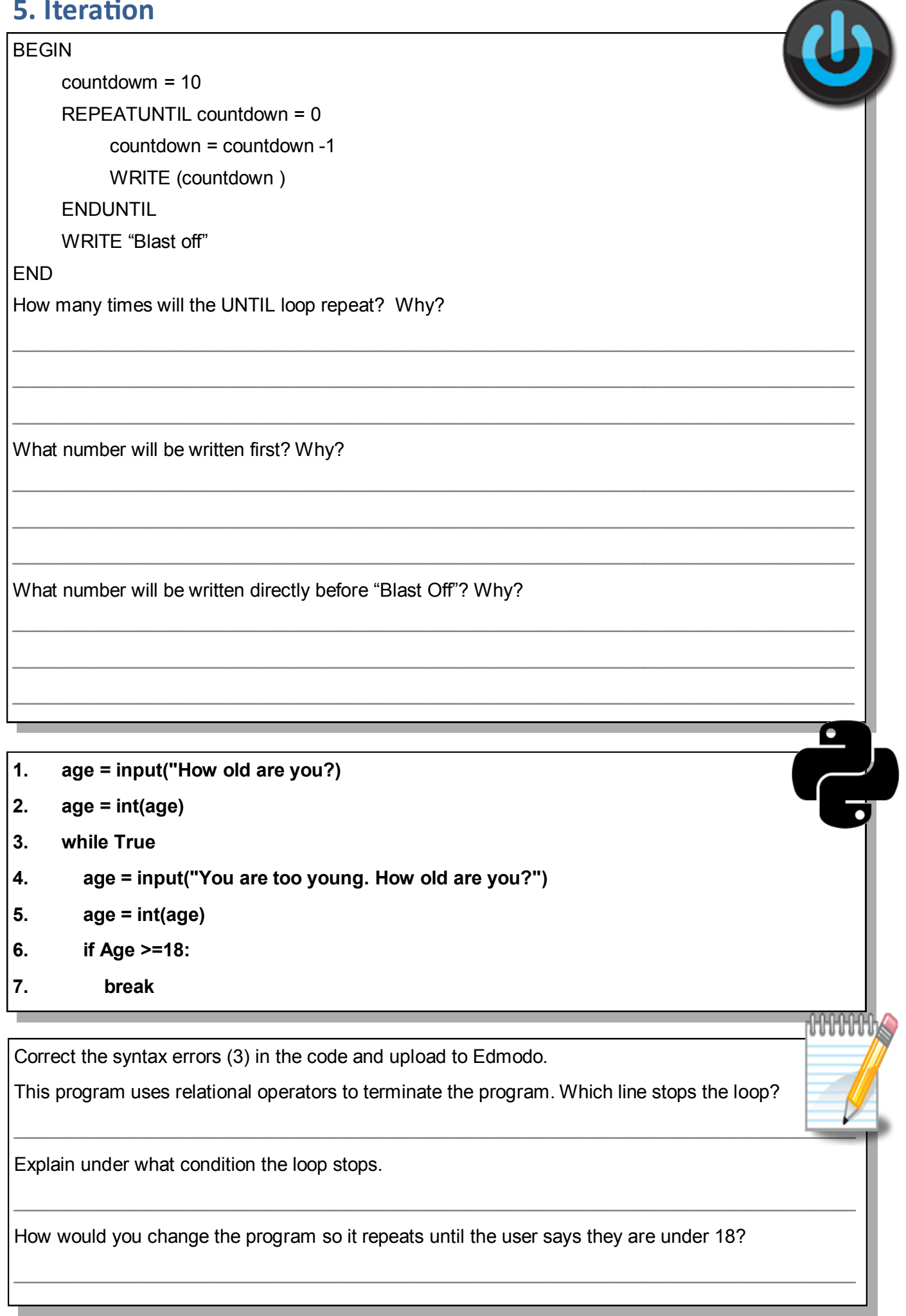

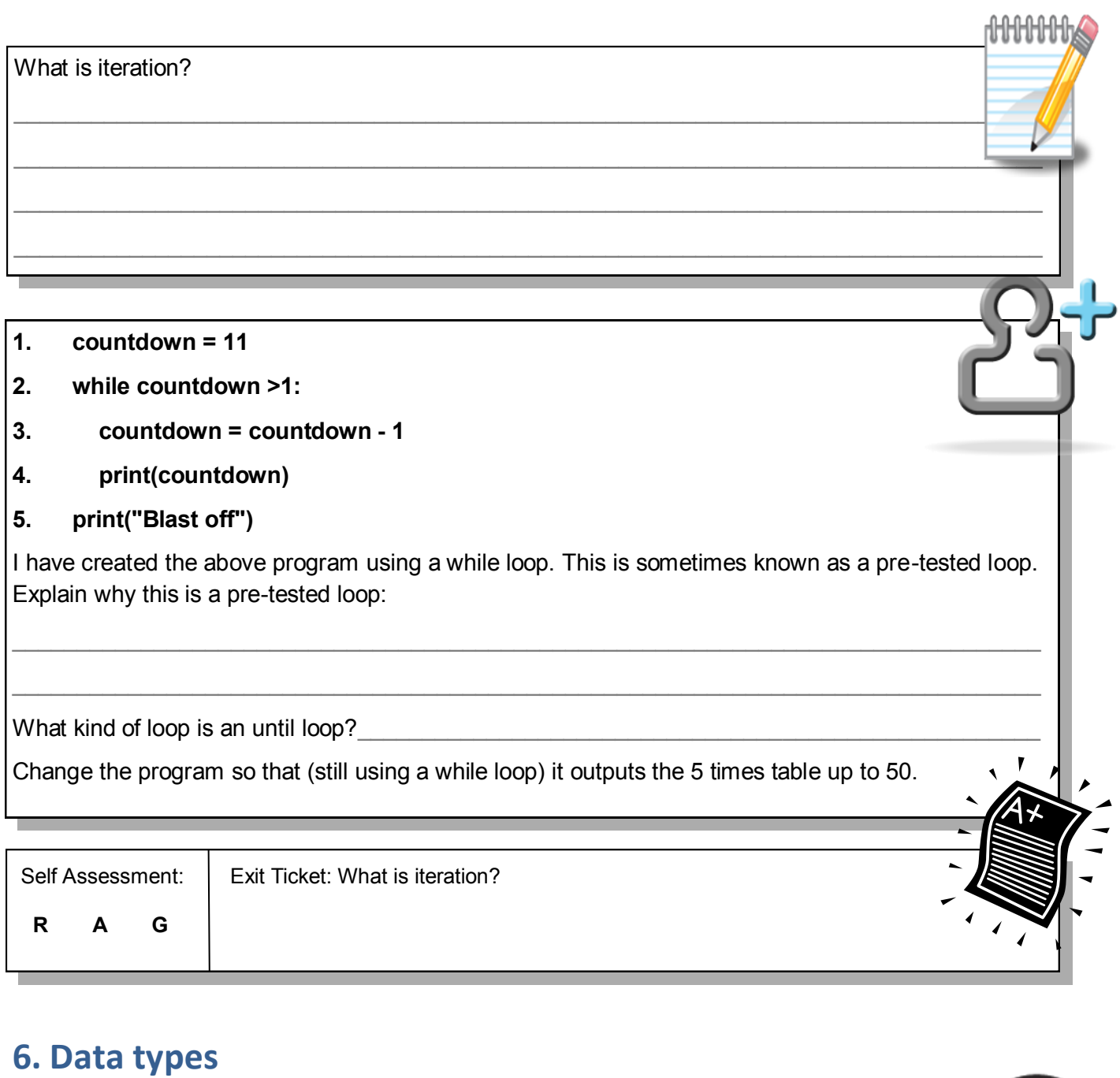

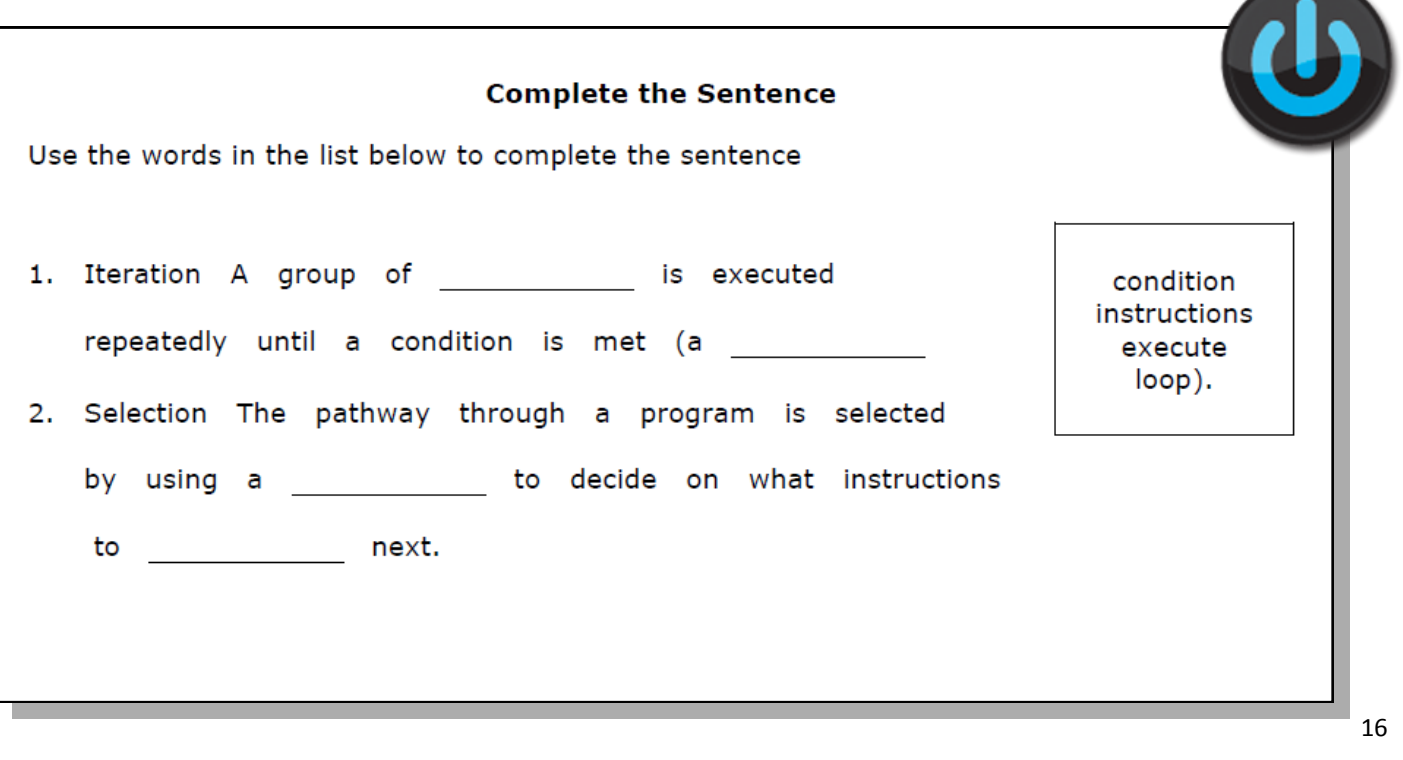

When you write code you need to use different data types for different purposes. When you convert one data type to another this is called **type casting.** When you use the input function this is defaulted to store string data types - if you want to perform any math on the data you must type cast it first. AHHHHHhA

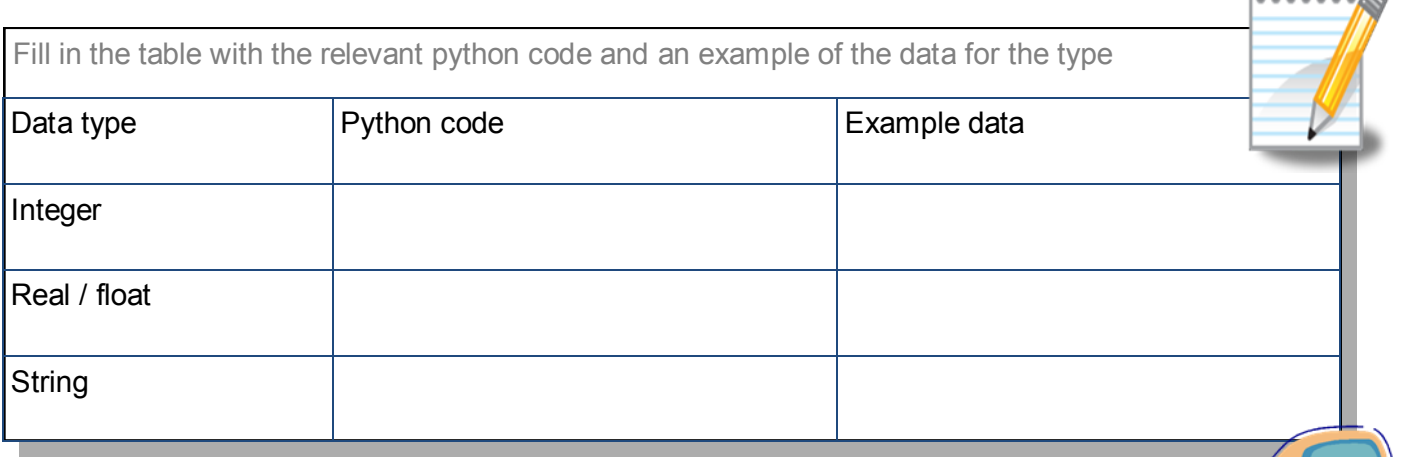

Write a quiz program containing at least 5 questions. This must include at least one procedure and type casting where appropriate (I expect at least one example of each data type included in the answers required by the quiz).

Upload your completed quiz program to Edmodo.

So far we have only used basic data structures. We will now begin to look at more complex structures. The first is called an array (in Python this is called a list). To initialise an array in python you begin with the name you want to give the array followed by the items in the array:

arrayName = [ "data", "data", "data"]

You can use all three data types in an array but each item in the array must be of the same data type.

To initialise an empty array ready to add data to you just name the array and open and close square brackets:

arrayName = [ ]

Now you can use the following code to add to your array:

arrayName.append(**data to be appended**)

Each time you use this line of code a new item will be added to the end of the array.

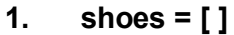

```
2. while True:
```
- **3. shoeType = input("Please enter shoe type:")**
- **4. shoes.append(shoeType)**
- **5. if len(shoes) == 3:**
- **6. break**
- **7. print(shoes)**

Using the above code to help you, extend your quiz program using an array to generate a score. The players score should be displayed on screen at the end of the game.

**NOTE:** sum(arrayName) will add up the data in the array, len(arrayName) will return the number of items in the array. Upload to Edmodo.

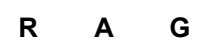

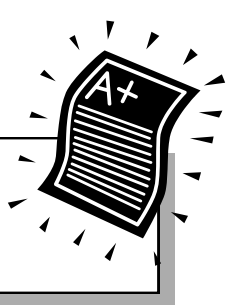

#### **7. End of unit assessment**

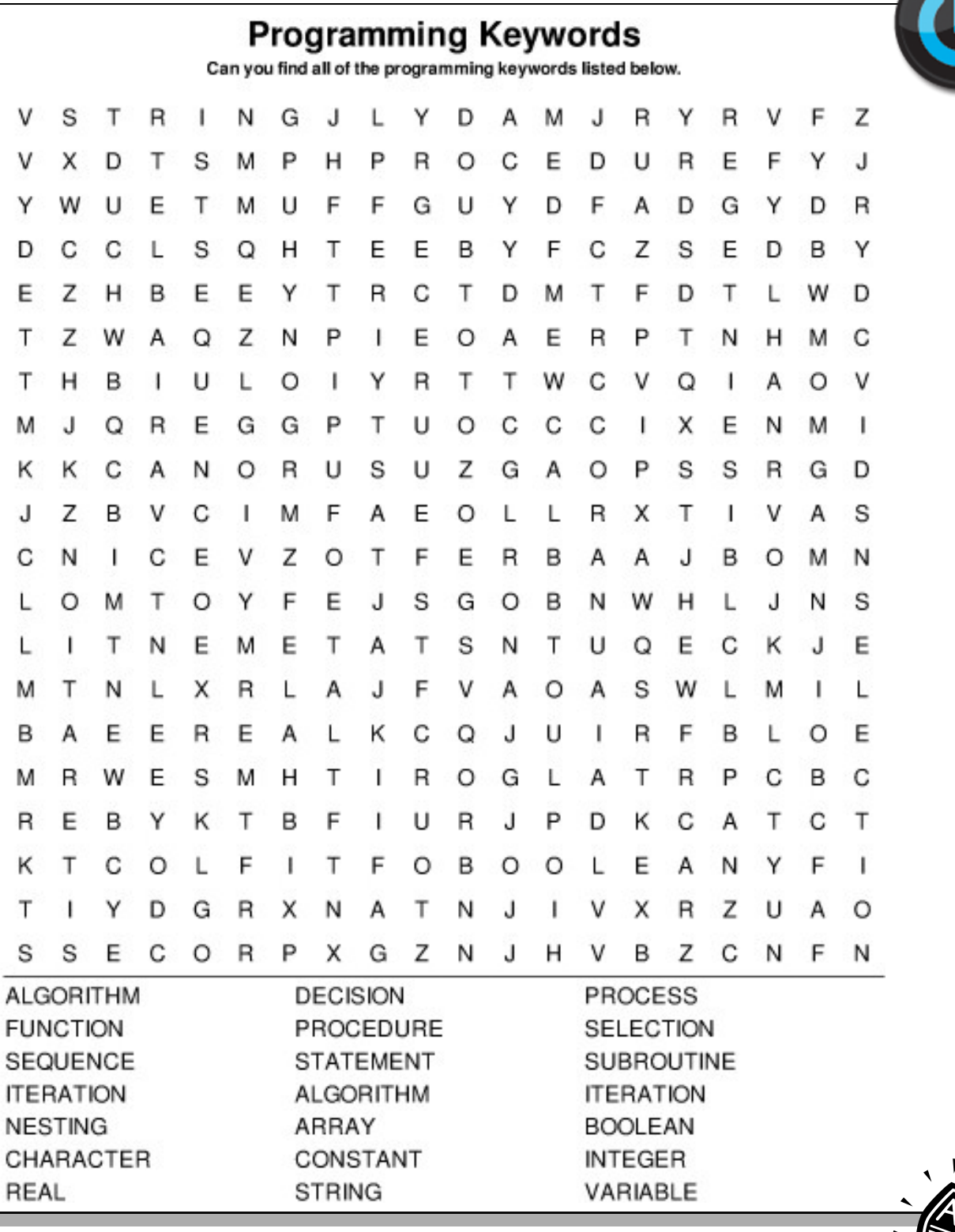

Self Assessment: | Exit Ticket: How do you think you did?

18

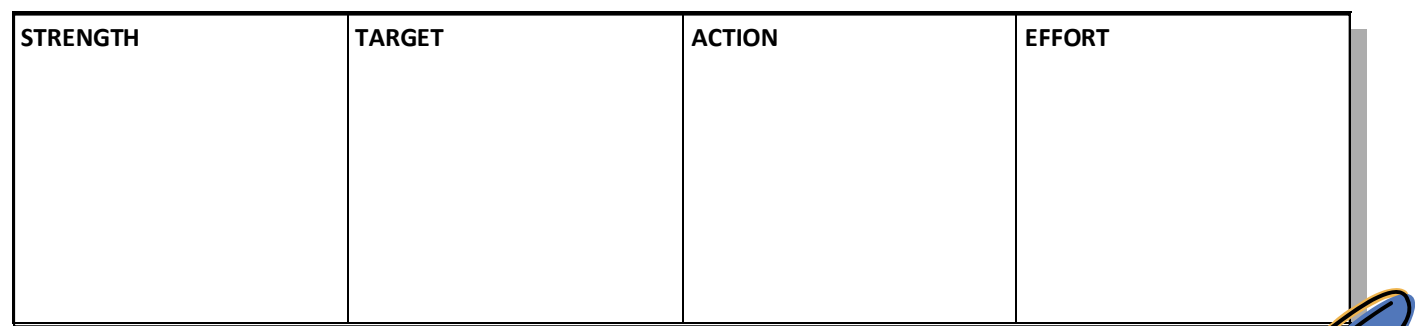

*Green Pen Activity:*

# *Keywords*

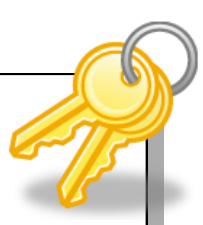

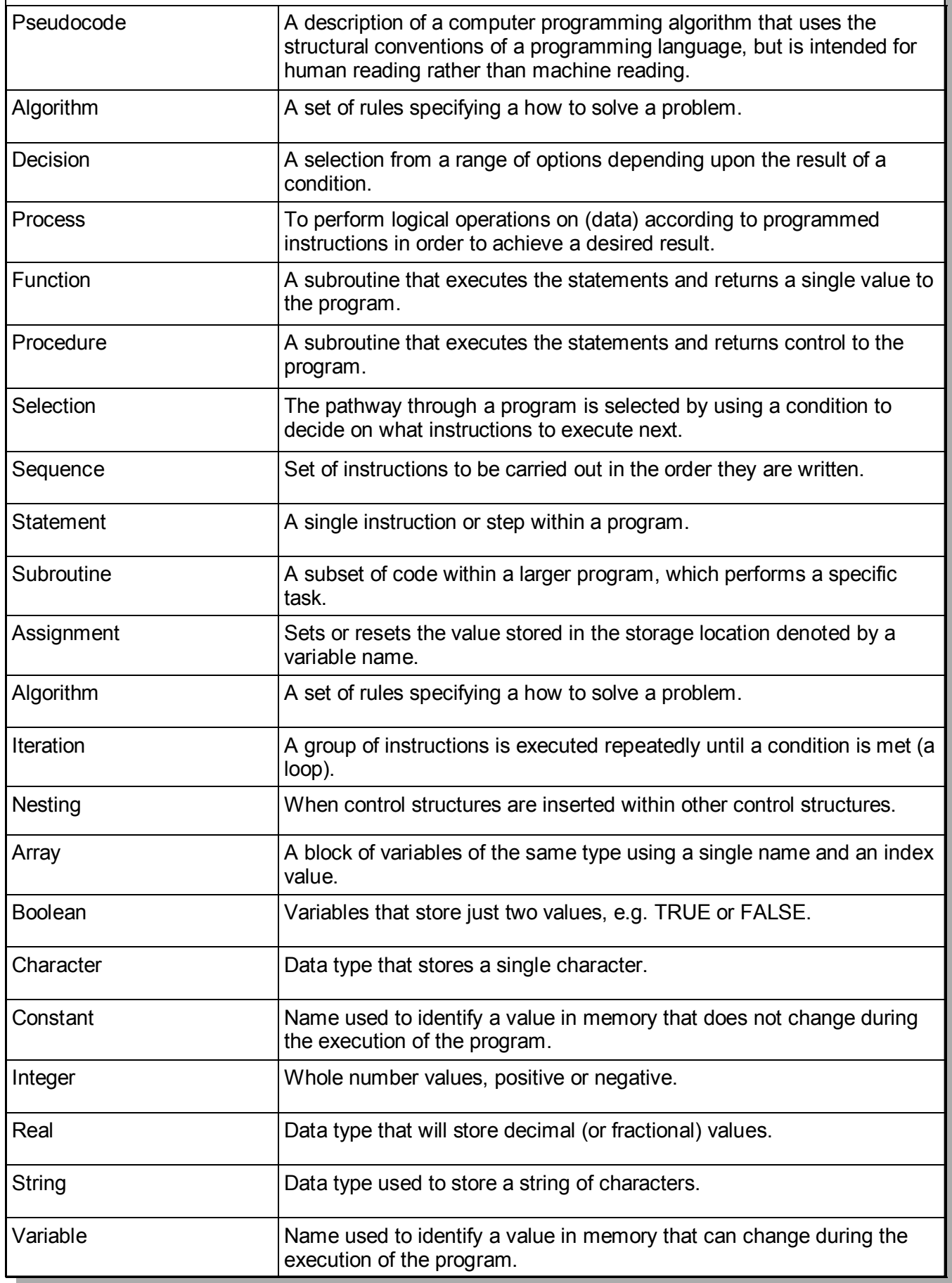